# BASES DE DONNÉES : COMPLÉMENTS

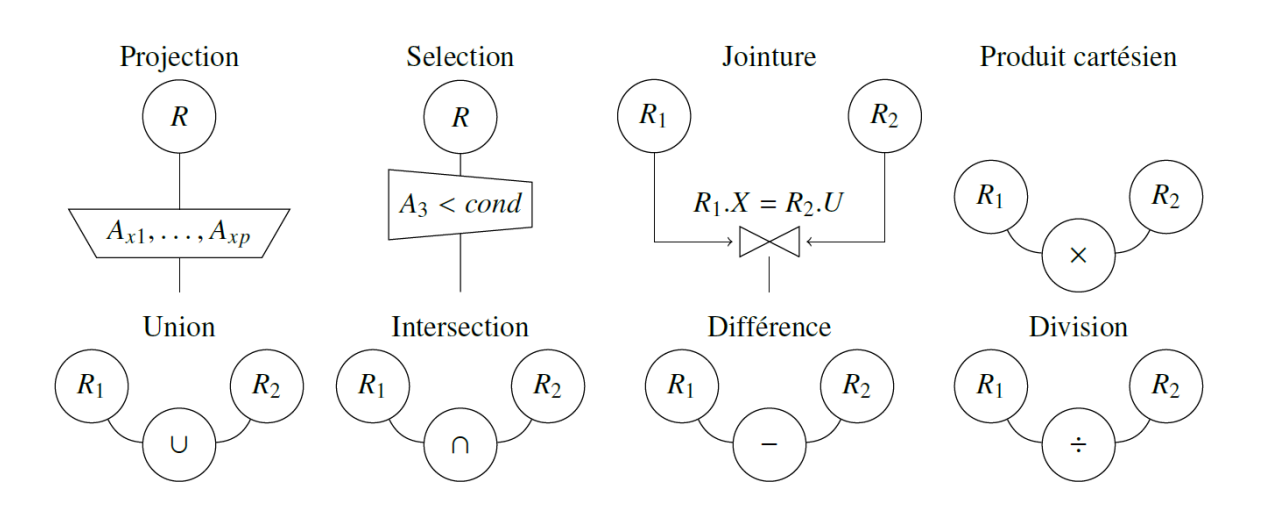

## **Objectifs**

A la fin de la séquence d'enseignement l'élève [doit pouvoir](https://www.scei-concours.fr/CPGE/BO/Informatique.pdf) :

- utiliser une application offrant une interface graphique pour créer une base de données et l'alimenter
- utiliser une application offrant une interface graphique pour lancer des requêtes sur une base de données
- distinguer les rôles respectifs des machines client, serveur, et éventuellement serveur de données
- traduire dans le langage de l'algèbre relationnelle des requêtes écrites en langage courant
- concevoir une base constituée de plusieurs tables, et utiliser les jointures symétriques pour effectuer des requêtes croisées

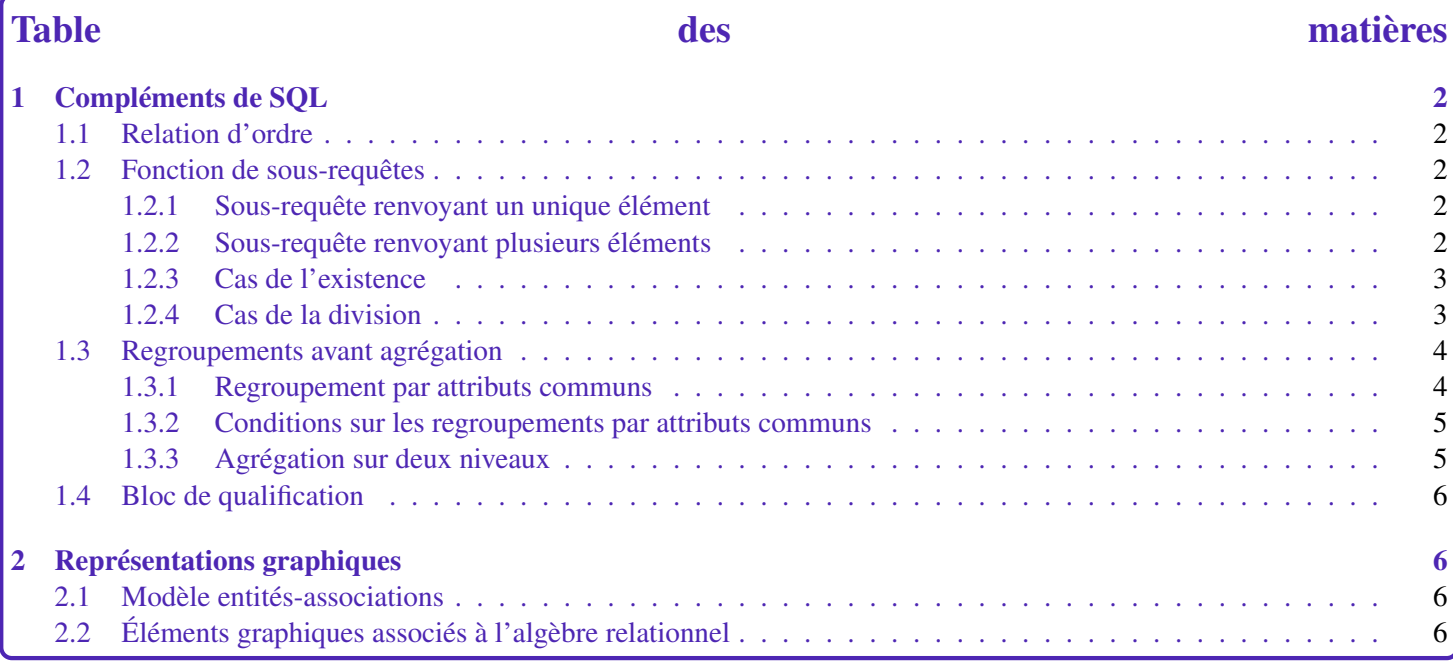

# <span id="page-1-0"></span>1 Compléments de SQL

Ne faisant pas partie de l'algèbre relationnel, des commandes viennent compléter les requêtes SQL, par exemple pour trier les résultats ou effectuer des opérations des groupes de tuples.

## <span id="page-1-1"></span>1.1 Relation d'ordre

La clause ORDER BY permet de trier les résultats. Par défaut l'ordre est ascendant ASC mais avec DESC on peut spécifier l'ordre descendant du tri.

Quand plusieurs attributs sont sélectionnés, le tri des colonnes se fait d'abord selon la colonne du premier attribut, puis selon les suivantes en cas d'égalité des premières.

```
SELECT * FROM R1 ORDER BY att1 DESC, att2 ASC;
```
EXEMPLE : faire apparaître les départements triés ordre décroissant dans chaque département les numéros de station triés par ordre croissant :

SELECT departement, num\_sta FROM radome ORDER BY departement DESC, num\_sta ASC;

La clause ORDER BY se positionne en fin de requête SQL puisqu'elle permet de trier le résultat final et doit figurer d'une seule fois après la clause SELECT.

## <span id="page-1-2"></span>1.2 Fonction de sous-requêtes

#### <span id="page-1-3"></span>1.2.1 Sous-requête renvoyant un unique élément

Grâce aux fonctions d'agrégation, nous avons vu (cours précédent) qu'il était possible d'effectuer des opérations qui, sur l'ensemble des valeurs d'un attribut d'une relation, renvoient un résultat composé d'un unique élément. Il est alors possible d'utiliser ce résultat dans une sélection :

 $SELECT$  ... FROM ... WHERE machin =  $SELECT$  ... FROM ....) ;

EXEMPLE : déterminer le nom et l'altitude de la plus haute station météo de la relation RADOME :

```
SELECT nom usuel, a l titude FROM radome WHERE a l titude = (SELECT max ( a l titude ) FROM radome );
```
#### <span id="page-1-4"></span>1.2.2 Sous-requête renvoyant plusieurs éléments

Si la sous-requêtes renvoie plusieurs éléments, on peut alors appliquer une sélection avec :

- IN ... c'est appartenance ∈
- NOT IN  $\ldots$  c'est la non appartenance  $\notin$
- op ANY c'est l'existence ∃ associée à un opérateur op où op est un opérateur comme par exemple =, !=, <. . .
- op ALL c'est le quelque soit ∀ associé à un opérateur op où op est un opérateur comme par exemple =, !=, <. . .

## REMARQUES:

• IN produit le même effet que = ANY

• NOT IN produit le même effet que != ALL

EXEMPLE : quelles sont les noms de villes dont la température était supérieure à 297 K le jour de la mesure ?

SELECT nom\_usuel FROM radome WHERE id\_omm IN (SELECT id\_omm FROM synop WHERE t > 295);

qui donne le même résultat que :

SELECT nom usuel FROM radome ra JOIN synop sy ON ra .id\_omm= sy .id\_omm WHERE  $t > 295$ ;

#### EXEMPLE : quelles sont les villes non situées en Bourgogne ?

SELECT nom usuel FROM radome WHERE departement NOT IN  $(21.58.71.89)$ ;

SELECT nom\_usuel FROM radome WHERE departement NOT IN (SELECT departement FROM radome WHERE region="Bourgogne");

#### <span id="page-2-0"></span>1.2.3 Cas de l'existence

La requête EXISTS sous-req donne un résultat vrai si la sous requête sous-req retourne au moins une ligne.

```
SELECT . . . FROM . . . WHERE EXISTS (SELECT . . . ) ;
```
Par ailleurs, la requête NOT EXISTS sous-req donne un résultat vrai si la sous requête sous-req ne retourne pas de ligne.

SELECT ... FROM ... WHERE NOT EXISTS (SELECT ...);

EXEMPLE : quels sont les noms des élèves n'étant pas seuls issus d'un lycée ?

```
SELECT nom FROM personne p JOIN eleve e ON e.num_p = p.num_p WHERE EXISTS
(SELECT * FROM eleve WHERE lycée_origine = e.lycée_origine AND num_p != e.num_p);
```
ou bien

```
SELECT nom FROM personne p JOIN eleve e ON e.num_p = p.num_p
WHERE 1 < (SELECT COUNT(*) FROM eleveWHERE lycée_origine = e.lycée_origine);
```
ou encore avec deux jointures :

```
SELECT nom FROM personne p JOIN eleve el ON el .num_p = p.num_p
JOIN eleve e2 ON e2.lycée_origine = e1.lycée_origine WHERE e1.num_p != e2.num_p;
```
#### <span id="page-2-1"></span>1.2.4 Cas de la division

Nous avons vu dans le cours précédent que le division ne fait pas actuellement partie de la norme SQL. Cependant, comment répondre à la question :

PROBLÉMATIQUE : Quels sont les numéros des professeurs enseignant à tous les étudiants ?

On peut reformuler le problème sous la forme :

PROBLÉMATIQUE : Quels sont les numéros des professeurs tels que quelque soit l'étudiant, cet étudiant est dans une des classes du professeur ?

Hélas, nouveau problème, si EXISTS (∃) existe , FORALL (∀) n'existe pas ! On s'en sort alors avec deux NOT EXIST imbriqués. En effet :  $t \in R_1 \div R_2 \Leftrightarrow \forall t' \in R_2$ ,  $(t, t') \in R_1 \Leftrightarrow \exists t' \in R_2 \mid \exists t'' \in R_1$ ;  $t'' = (t, t')$  ce qui revient à dire :

#### PROBLÉMATIQUE :

• Quels sont les numéros des professeurs tels qu'il n'existe pas d'étudiants tel qu'il n'existe pas de cours de ce professeur suivi par cet étudiant ?

```
SELECT num_p FROM prof WHERE NOT EXISTS
        (SELECT * FROM eleve e WHERE NOT EXISTS
                (SELECT * FROM ensemble)WHERE num_prof = num_p AND num_classe = e.num_classe
                )
        ) ;
```
• Quels sont les numéros des professeurs tels qu'il n'existe pas d'étudiants qui ne soit pas dans l'une des classes de ce professeur ?

```
SELECT num p FROM prof WHERE NOT EXISTS
        (SELECT * FROM eleve e WHERE num_classe NOT IN
                 (SELECT num_classe FROM enseigne WHERE num_prob = num_p\lambda) ;
```
ce qui pourra se faire de façon simple avec :

PROBLÉMATIQUE : Quels sont les numéros des professeurs tels que le nombre d'étudiant qui suivent un cours de ce professeur est le nombre total d'étudiants.

```
SELECT num_p FROM prof WHERE
        (SELECT\ COUNT(*)\ FROM\ elevee e)= (SELECT COUNT (*) FROM eleve e JOIN enseigne en ON e num classe = en num classe
                WHERE en . num\_prof = num_p );
```
## <span id="page-3-0"></span>1.3 Regroupements avant agrégation

#### <span id="page-3-1"></span>1.3.1 Regroupement par attributs communs

OBJECTIF : La clause GROUP BY permet de regrouper les tuples ayant certains attributs en commun en vue d'utiliser une fonction d'agrégat. Elle ne renvoie qu'une seule ligne par groupe.

SELECT . . . FROM . . . WHERE . . . GROUP BY . . . ;

ATTENTION ! il faut que le contenu du SELECT soit cohérent, i.e. :

- soit composé des attributs du GROUP BY ou qui sont identiques pour chaque élément du groupe
- soit des fonctions d'agrégat (qui porteront sur chaque groupe)

EXEMPLE : Quels sont les nombres de cours dispensés par chaque enseignant ?

```
SELECT nom, prénom, COUNT (*)FROM enseigne en JOIN personne pe ON en num_prof=pe num_p
GROUP BY nom, prénom;
```
EXEMPLE : Quel est le nombre moyen d'élèves pour chaque professeur ?

```
SELECT nom, "Effectif moyen" FROM personne pe JOIN
         (SELECT num prof, AVG( e f f e c t i f ) AS " E f f e c t i f moyen"
                 FROM classe JOIN enseigne ON num_classe = noGROUP BY num_prof) gr
        ON pe. num_p = gr. num_p r of;
```
ATTENTION ! si des professeurs n'ont pas d'élèves, ils n'apparaîtront pas. On peut les ajouter avec une UNION.

```
SELECT nom, "Effectif moyen" FROM personne pe JOIN
        (SELECT num_p, 0 AS "Effectif moyen" FROM prof
                WHERE num_p NOT IN (SELECT num_prof from enseigne)
        UNION
        SELECT num_prof, AVG( effectif) AS "Effectif moyen"
                FROM classe JOIN enseigne ON num_classe = noGROUP BY num_prof) gr
        ON pe . num p= gr . num p;
```
#### <span id="page-4-0"></span>1.3.2 Conditions sur les regroupements par attributs communs

OBJECTIF : La clause HAVING permet d'imposer une condition sur les groupes définis par GROUP BY. C'est l'équivalent de la clause WHERE après la clause SELECT. C'est pour cela qu'elle se place après GROUP BY :

SELECT . . FROM . . WHERE . . GROUP BY . . HAVING . . ;

REMARQUE: Le prédicat dans la clause HAVING suit les mêmes règles de syntaxe qu'un prédicat figurant dans une clause WHERE. Cependant, il ne peut porter que sur les caractéristiques du groupe :

- soit sur les fonctions d'agrégation (mais pas nécessairement celles qui figurent dans la clause WHERE)
- soit sur des expressions (généralement des colonnes) figurant dans la clause GROUP BY.

EXEMPLE : Quels sont les nom et nombre moyen d'élèves de chaque professeur qui enseigne dans au moins deux classes :

```
SELECT p. nom, AVG(effectif)
FROM enseigne JOIN classe ON num_classe = no JOIN personne p ON num_prof = num_p
GROUP BY num_prof HAVING COUNT(DISTINCT num_classe) > 1;
```
#### <span id="page-4-1"></span>1.3.3 Agrégation sur deux niveaux

La clause GROUP BY renvoyant plusieurs résultats, on peut appliquer une fonction d'agrégation sur une sélection obtenue avec un regroupement.

EXEMPLE : Quelle est la moyenne du nombre total d'élèves par professeur (ayant des élèves. . . ).

```
SELECT AVG( " somme " ) FROM
        ( SELECT SUM( effectif) AS "somme"
        FROM classe c JOIN enseigne en ON en. num_classe = c.noGROUP BY en. num prof );
```
#### <span id="page-5-4"></span><span id="page-5-0"></span>1.4 Bloc de qualification Après avoir vu les principales clauses d'une requête SQL, la structure de base est un bloc de qualification où la syntaxe impose l'ordre suivant : 1 SELECT Ai, ..., An -- colonnes et agregations  $2 \times R$   $-$  relation  $3$  WHERE F  $-$  assertion 4 GROUP BY A −− regroupement  $5$  HAVING H  $-$  assertion 6 ORDER BY T −− t r i  $\overline{7}$

# <span id="page-5-1"></span>2 Représentations graphiques

## <span id="page-5-2"></span>2.1 Modèle entités-associations

A l'aide d'un diagramme de classe d'UML, un schéma relationnel appelé diagramme entités-associations peut être représenté :

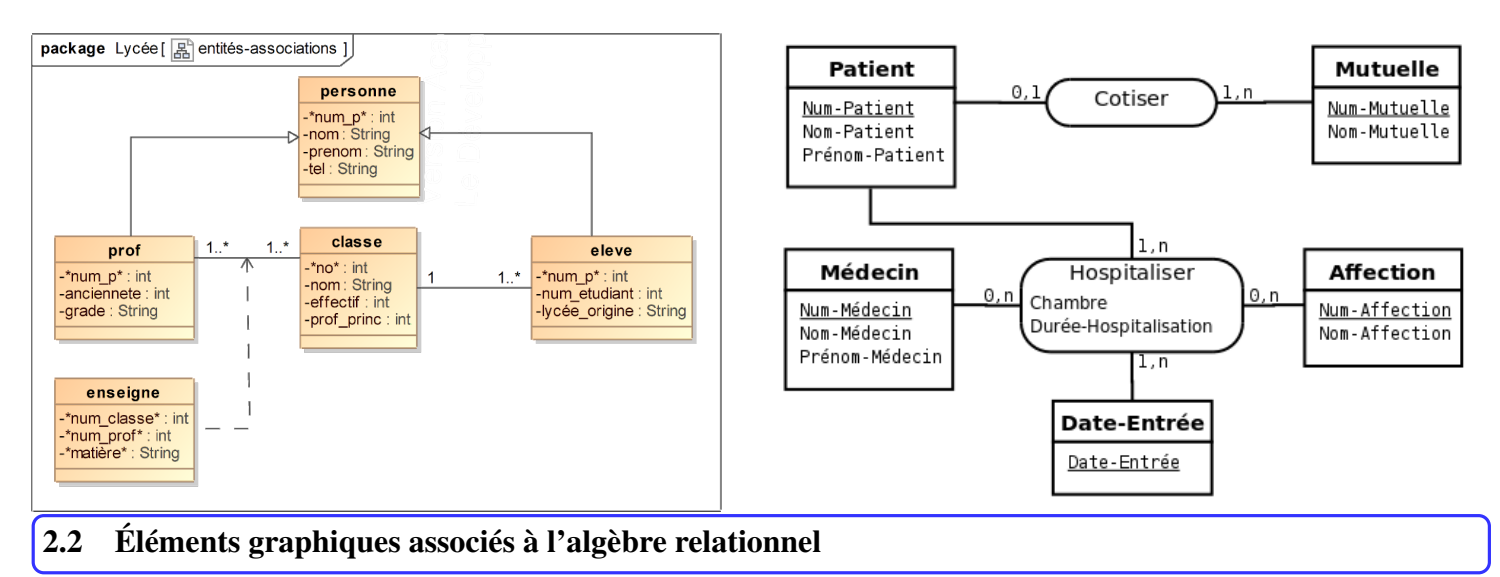

<span id="page-5-3"></span>Pour raisonner sur le papier ou traduire visuellement une requête voici quelques éléments de langage graphique :

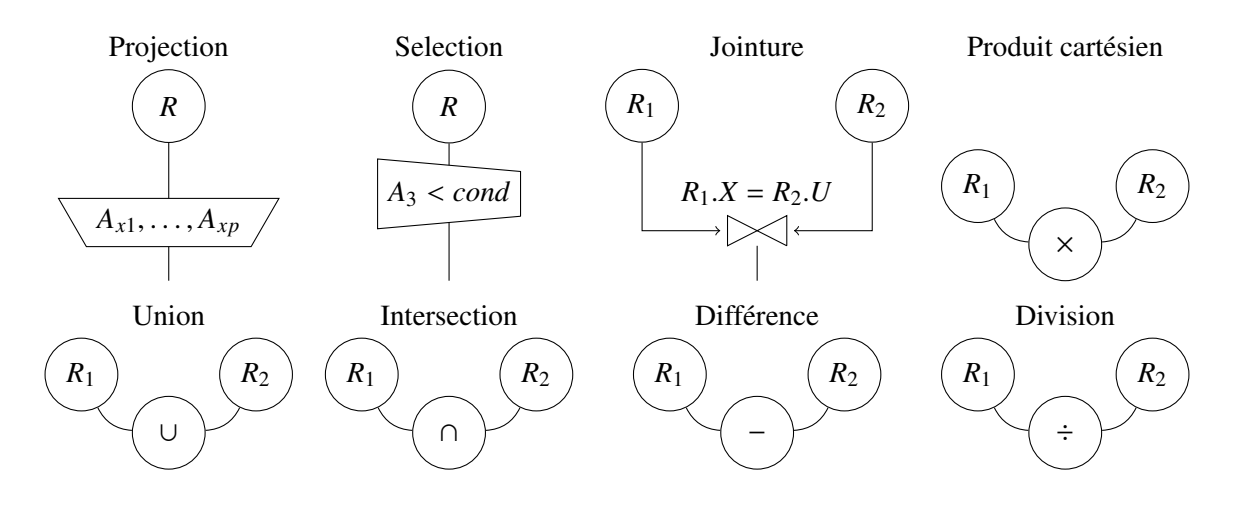